# Aula 9: Análise e Síntese de Circuitos Digitais Combinacionais

CIRCUITOS DIGITAIS

Rodrigo Hausen

CMCC – UFABC

25 de fevereiro de 2013

<http://compscinet.org/circuitos>

RODRIGO HAUSEN (CMCC – UFABC) AULA 9: ANÁLISE E SÍNTESE DE CIRCUITOS 25 DE FEVEREIRO DE 2013 1 / 27

<span id="page-0-0"></span> $QQQ$ 

circuitos que efetuam operações básicas da álgebra booleana

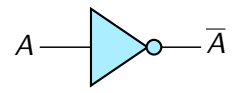

Porta **not**

G.

circuitos que efetuam operações básicas da álgebra booleana

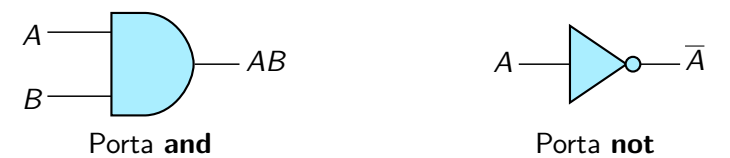

circuitos que efetuam operações básicas da álgebra booleana

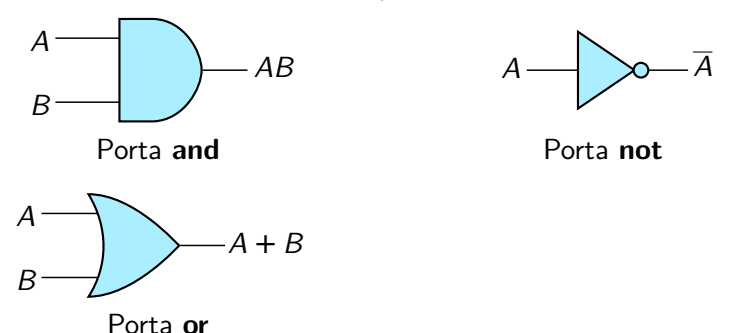

circuitos que efetuam operações básicas da álgebra booleana

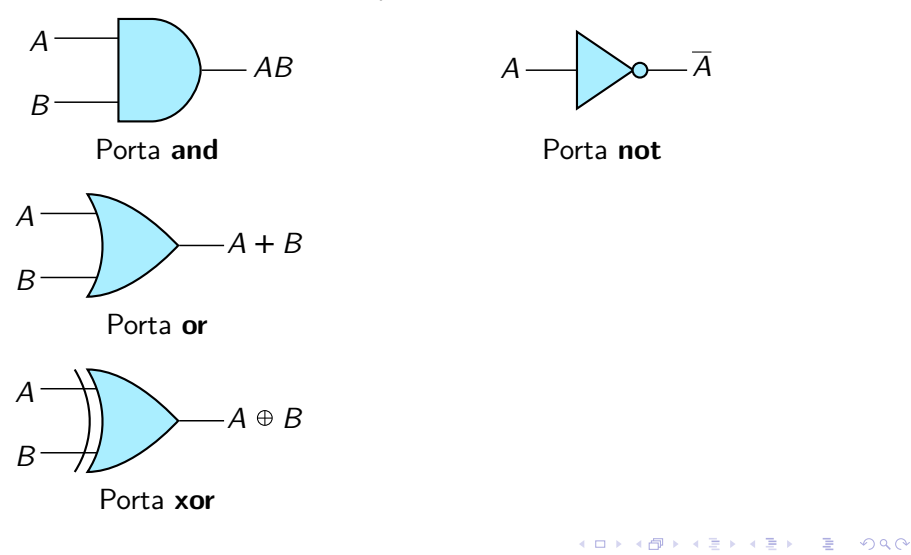

também existem as seguintes portas com saída invertida (negada)

 $\equiv$   $\Omega$ 

também existem as seguintes portas com saída invertida (negada)

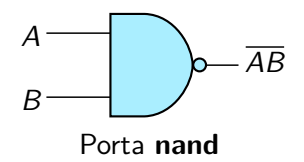

também existem as seguintes portas com saída invertida (negada)

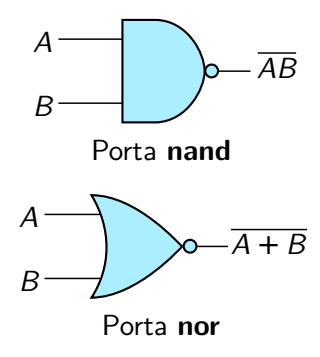

também existem as seguintes portas com saída invertida (negada)

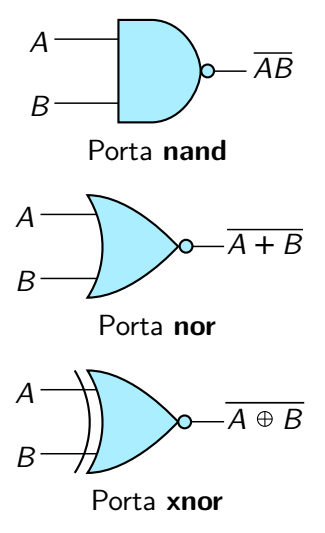

também existem as seguintes portas com saída invertida (negada)

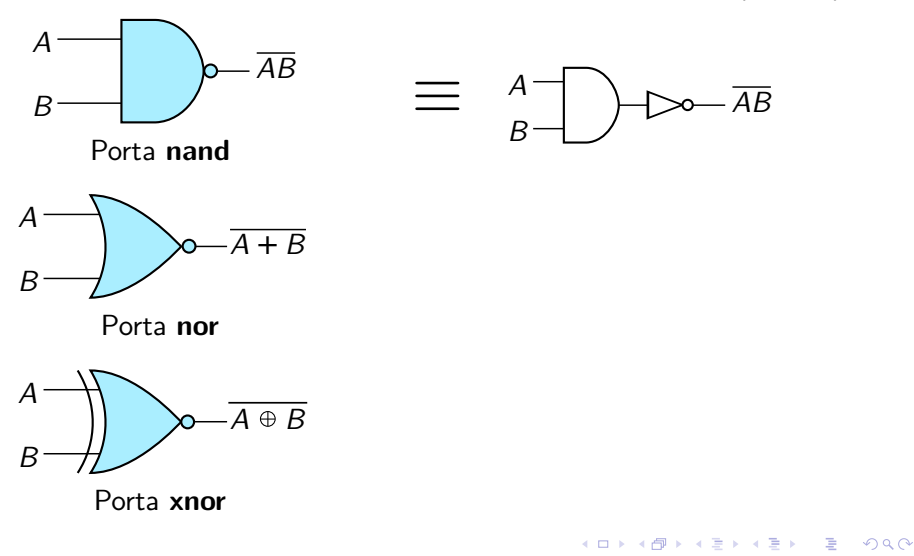

também existem as seguintes portas com saída invertida (negada)

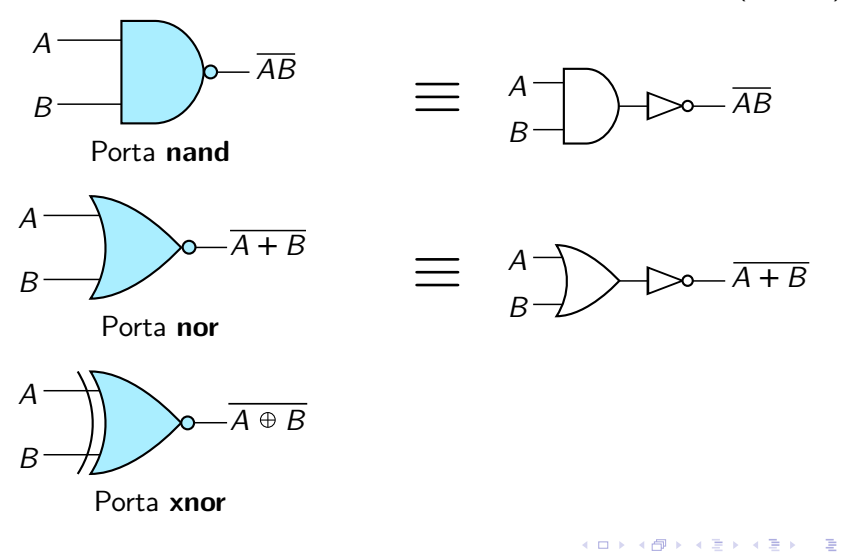

RODRIGO HAUSEN (CMCC – UFABC) AULA 9: ANÁLISE E SÍNTESE DE CIRCUITOS 25 DE FEVEREIRO DE 2013 3 / 27

 $QQ$ 

também existem as seguintes portas com saída invertida (negada)

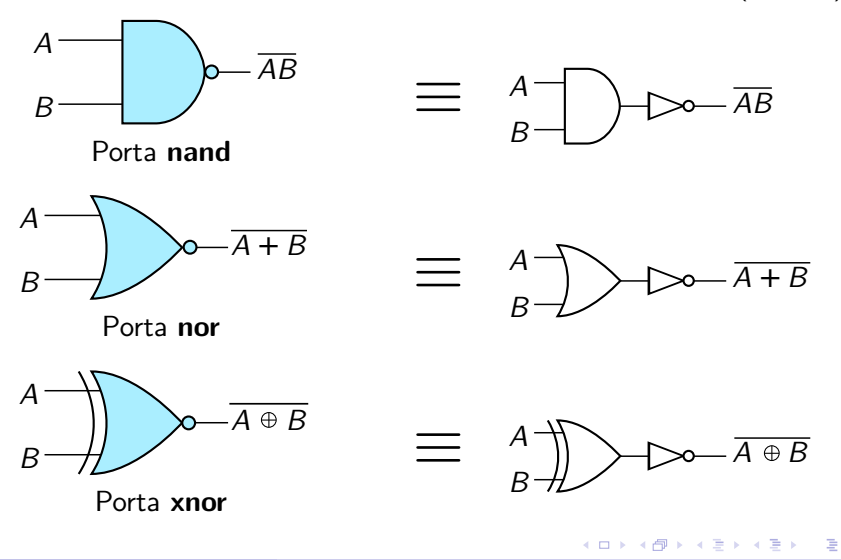

RODRIGO HAUSEN (CMCC – UFABC) AULA 9: ANÁLISE E SÍNTESE DE CIRCUITOS 25 DE FEVEREIRO DE 2013 3 / 27

Quaisquer portas lógicas podem ser construídas usando-se apenas as portas básicas **not**, **and** com duas entradas e **or** com duas entradas.

 $QQ$ 

- Quaisquer portas lógicas podem ser construídas usando-se apenas as portas básicas **not**, **and** com duas entradas e **or** com duas entradas.
- Exemplo A: **and** com 5 entradas

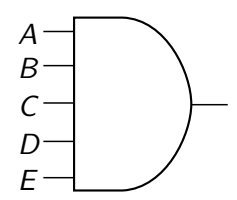

つひひ

- Quaisquer portas lógicas podem ser construídas usando-se apenas as portas básicas **not**, **and** com duas entradas e **or** com duas entradas.
- Exemplo A: **and** com 5 entradas

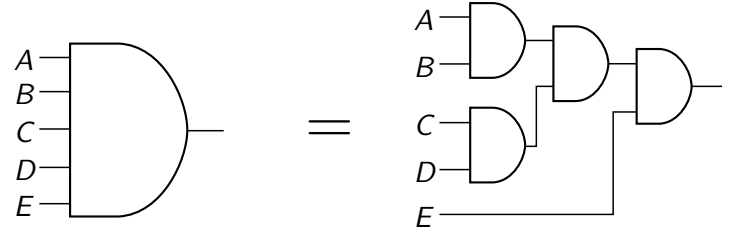

つひひ

- Quaisquer portas lógicas podem ser construídas usando-se apenas as portas básicas **not**, **and** com duas entradas e **or** com duas entradas.
- Exemplo A: **and** com 5 entradas

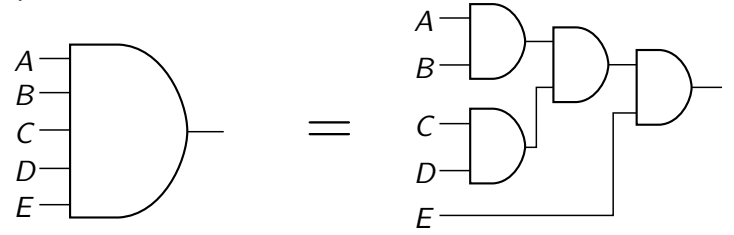

<span id="page-15-0"></span>Exemplo B: **xor** com 2 entradas (na lousa)

Geralmente, usamos portas lógicas encontradas em circuitos integrados.

<span id="page-16-0"></span>- 국

Geralmente, usamos portas lógicas encontradas em circuitos integrados. Por exemplo: 7408 (4 portas **and** com 2 entradas)

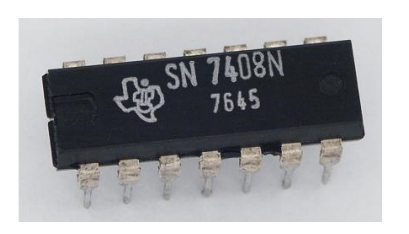

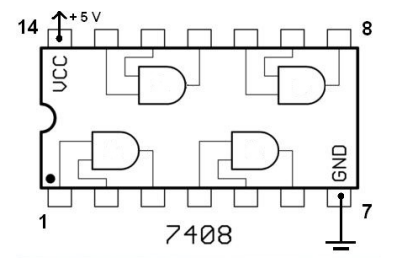

 $\Omega$ 

Fonte da imagem: <http://en.wikipedia.org/wiki/File:7400.jpg> (imagem alterada)

Geralmente, usamos portas lógicas encontradas em circuitos integrados. Por exemplo: 7408 (4 portas **and** com 2 entradas)

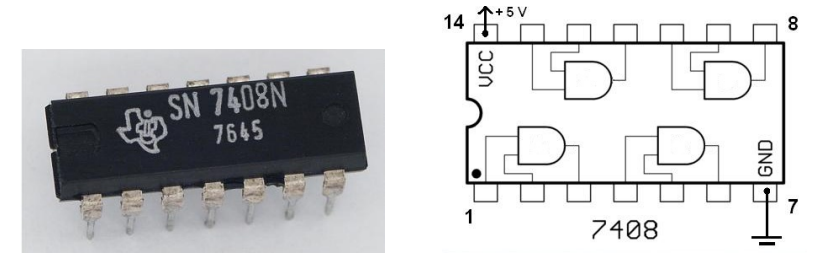

Fonte da imagem: <http://en.wikipedia.org/wiki/File:7400.jpg> (imagem alterada)

つひひ

Encontram-se circuitos integrados para o inversor (7404 / CD4049) e para as portas de 2 entradas: **and** (7408 / CD4081), **or** (7432 / CD4071), **xor** (7486), **nand** (7400 / CD4012) e **nor** (7402 / CD4001) e **xnor** (CD4077).

Geralmente, usamos portas lógicas encontradas em circuitos integrados. Por exemplo: 7408 (4 portas **and** com 2 entradas)

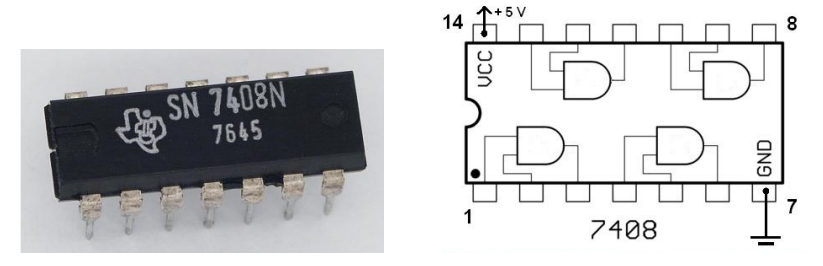

Fonte da imagem: <http://en.wikipedia.org/wiki/File:7400.jpg> (imagem alterada)

<span id="page-19-0"></span>つひひ

- Encontram-se circuitos integrados para o inversor (7404 / CD4049) e para as portas de 2 entradas: **and** (7408 / CD4081), **or** (7432 / CD4071), **xor** (7486), **nand** (7400 / CD4012) e **nor** (7402 / CD4001) e **xnor** (CD4077).
	- $\triangleright$  74xx tradicionalmente de tecnologia TTL (74LSxx)
	- $\triangleright$  CD40xx tecnologia CMOS

Geralmente, usamos portas lógicas encontradas em circuitos integrados. Por exemplo: 7408 (4 portas **and** com 2 entradas)

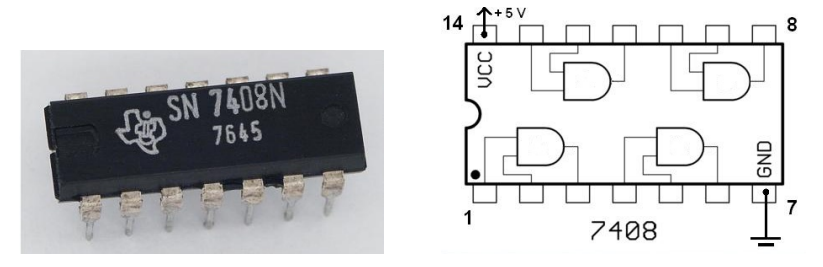

<span id="page-20-0"></span>Fonte da imagem: <http://en.wikipedia.org/wiki/File:7400.jpg> (imagem alterada)

- Encontram-se circuitos integrados para o inversor (7404 / CD4049) e para as portas de 2 entradas: **and** (7408 / CD4081), **or** (7432 / CD4071), **xor** (7486), **nand** (7400 / CD4012) e **nor** (7402 / CD4001) e **xnor** (CD4077).
	- $\triangleright$  74xx tradicionalmente de tecnologia TTL (74LSxx)
	- $\triangleright$  CD40xx tecnologia CMOS
- Também encontram-se portas lógicas com até [8 e](#page-19-0)n[tr](#page-21-0)[a](#page-15-0)[d](#page-16-0)[as](#page-20-0) つひひ

**Exemplo 1**: Dado o circuito abaixo, encontre uma expressão lógica para E em função de A, B, C e D.

<span id="page-21-0"></span>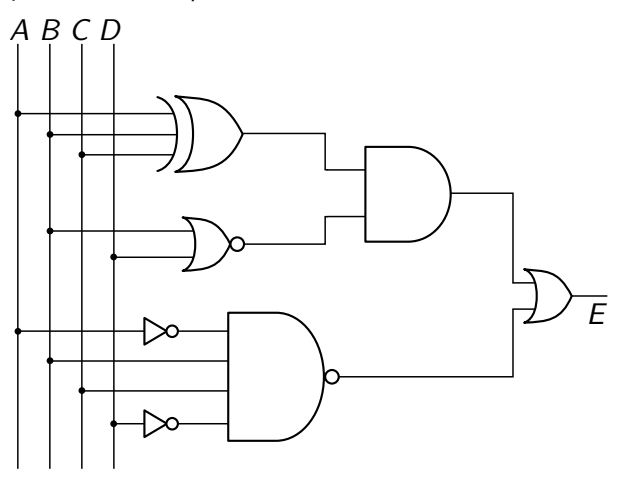

**Exemplo 1**: Dado o circuito abaixo, encontre uma expressão lógica para E em função de A, B, C e D.

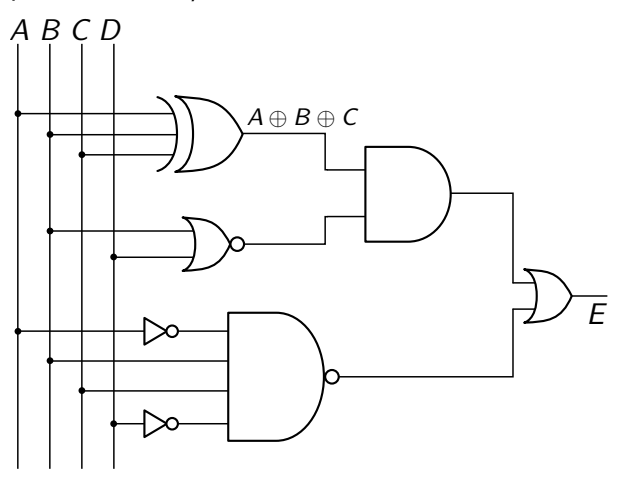

**Exemplo 1**: Dado o circuito abaixo, encontre uma expressão lógica para E em função de A, B, C e D.

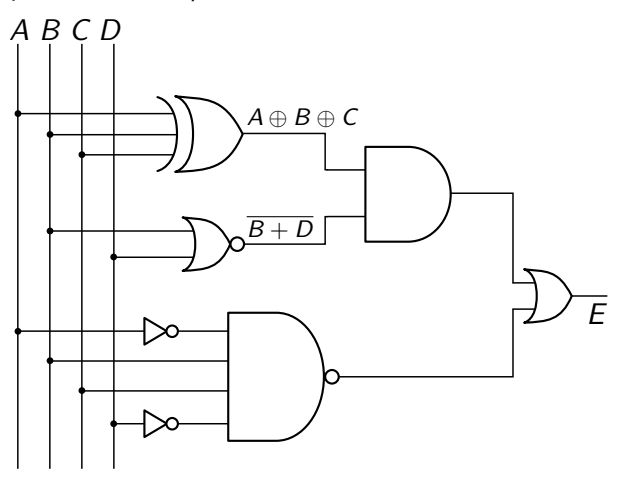

**Exemplo 1**: Dado o circuito abaixo, encontre uma expressão lógica para E em função de A, B, C e D.

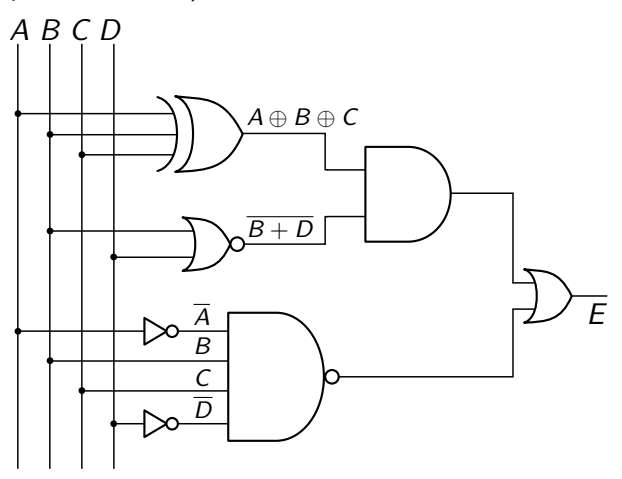

**Exemplo 1**: Dado o circuito abaixo, encontre uma expressão lógica para E em função de A, B, C e D.

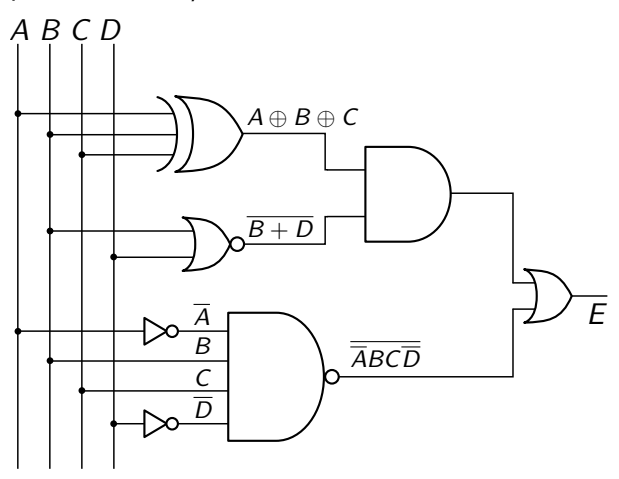

**Exemplo 1**: Dado o circuito abaixo, encontre uma expressão lógica para E em função de A, B, C e D.

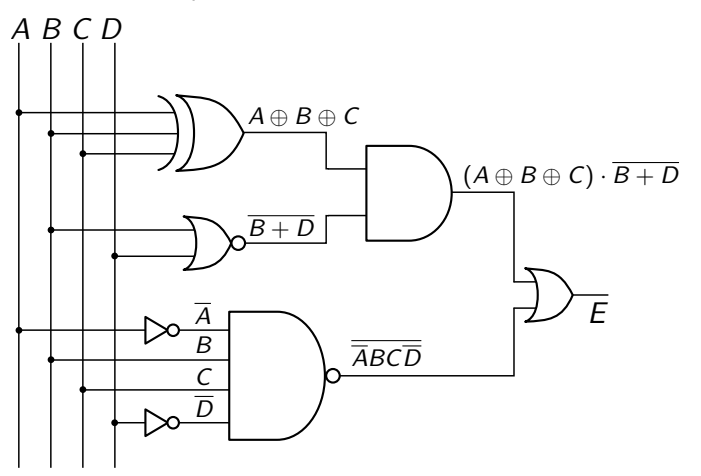

**Exemplo 1**: Dado o circuito abaixo, encontre uma expressão lógica para E em função de A, B, C e D.

<span id="page-27-0"></span>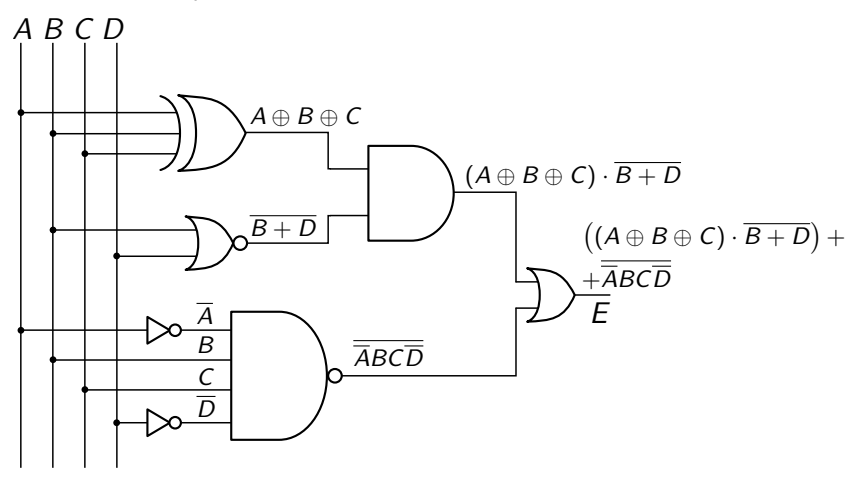

**Exemplo 1**: Dado o circuito abaixo, encontre uma expressão lógica para E em função de A, B, C e D.

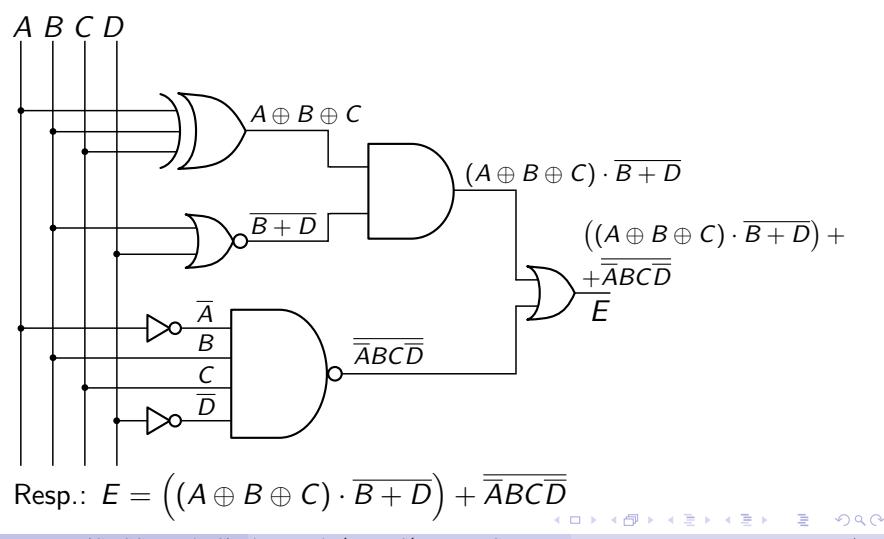

RODRIGO HAUSEN (CMCC – UFABC) AULA 9: ANÁLISE E SÍNTESE DE CIRCUITOS 25 DE FEVEREIRO DE 2013 6 / 27

**Exemplo 2**: Encontre uma expressão lógica para cada saída.

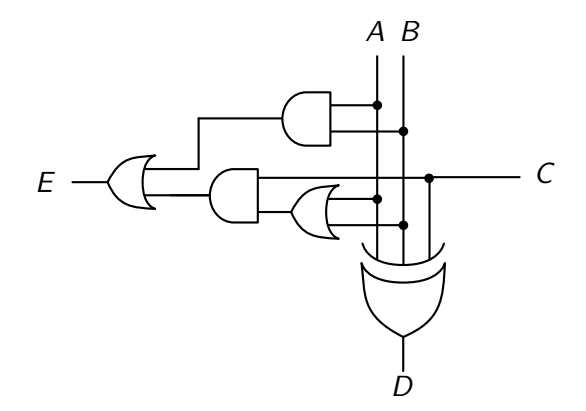

 $QQ$ 

**Exemplo 2**: Encontre uma expressão lógica para cada saída.

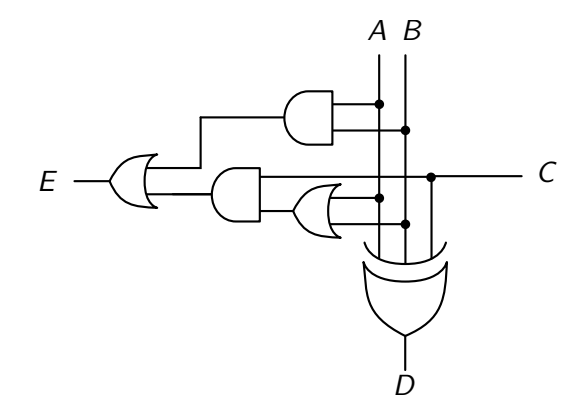

Resposta:  $D = A \oplus B \oplus C$ 

 $QQ$ 

**Exemplo 2**: Encontre uma expressão lógica para cada saída.

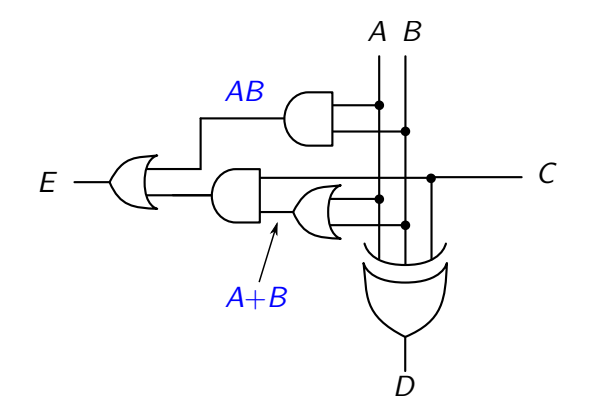

Resposta:  $D = A \oplus B \oplus C$ 

**Exemplo 2**: Encontre uma expressão lógica para cada saída.

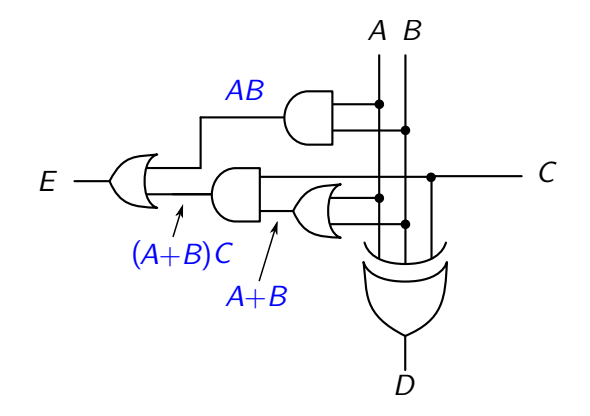

Resposta:  $D = A \oplus B \oplus C$ 

**Exemplo 2**: Encontre uma expressão lógica para cada saída.

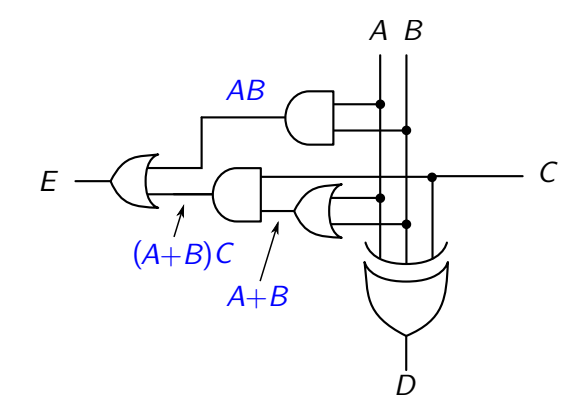

Resposta:  $D = A \oplus B \oplus C$  $E = AB + (A + B)C$ 

#### **Tenha sempre em mente:**

para obter a expressão lógica nas saídas de um circuito digital, vá "caminhando" das entradas em direção às saídas, escrevendo no saída de cada porta lógica a expressão equivalente.

 $QQ$ 

# Análise via formas de onda

- Em um determinado instante, um sinal digital está em apenas um dos seguintes estados:
	- $\blacktriangleright$  nível **baixo** = 0; ou
	- $\triangleright$  nível **alto** = 1

Brand Bra

- 국
- Em um determinado instante, um sinal digital está em *apenas um* dos seguintes estados:
	- $\blacktriangleright$  nível **baixo** = 0; ou
	- $\blacktriangleright$  nível **alto** = 1
- Porém, o estado de um sinal digital **pode variar com o tempo**. Demonstramos essa variação por meio de **diagramas de forma de onda**:

 $QQQ$ 

- Em um determinado instante, um sinal digital está em *apenas um* dos seguintes estados:
	- $\blacktriangleright$  nível **baixo** = 0; ou
	- $\blacktriangleright$  nível **alto** = 1
- Porém, o estado de um sinal digital **pode variar com o tempo**. Demonstramos essa variação por meio de **diagramas de forma de onda**:

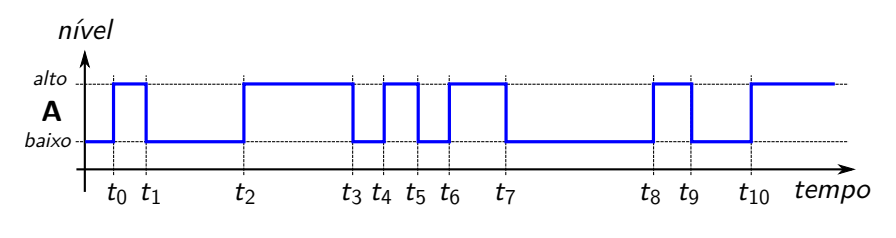

- Em um determinado instante, um sinal digital está em *apenas um* dos seguintes estados:
	- $\blacktriangleright$  nível **baixo** = 0; ou
	- $\blacktriangleright$  nível **alto** = 1
- Porém, o estado de um sinal digital **pode variar com o tempo**. Demonstramos essa variação por meio de **diagramas de forma de onda**:

<span id="page-38-0"></span>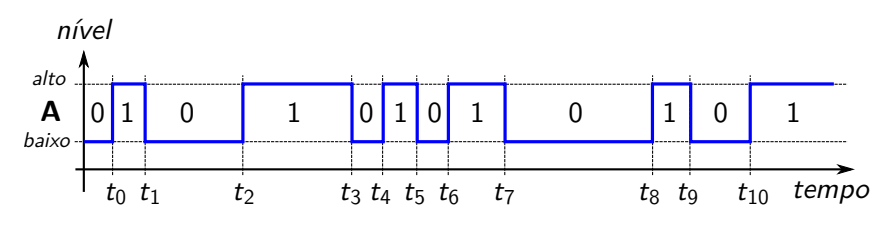

**Exemplo 3:** Esboce o diagrama de forma de onda para a saída B, considerando a forma de onda de entrada.

<span id="page-39-0"></span>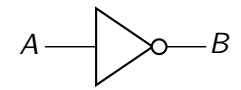

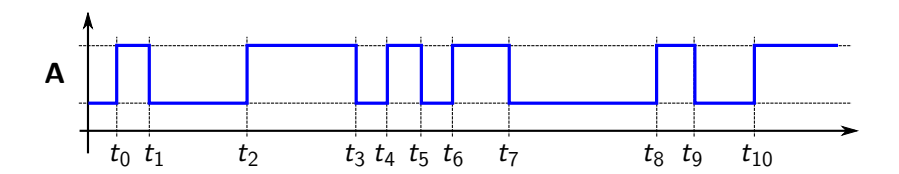

**Exemplo 3:** Esboce o diagrama de forma de onda para a saída B, considerando a forma de onda de entrada.

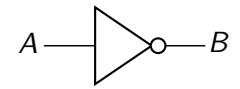

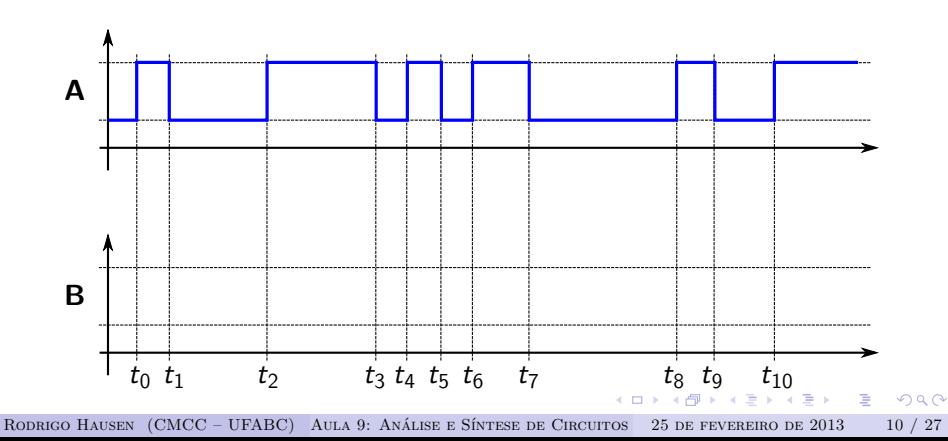

**Exemplo 3:** Esboce o diagrama de forma de onda para a saída B, considerando a forma de onda de entrada.

<span id="page-41-0"></span>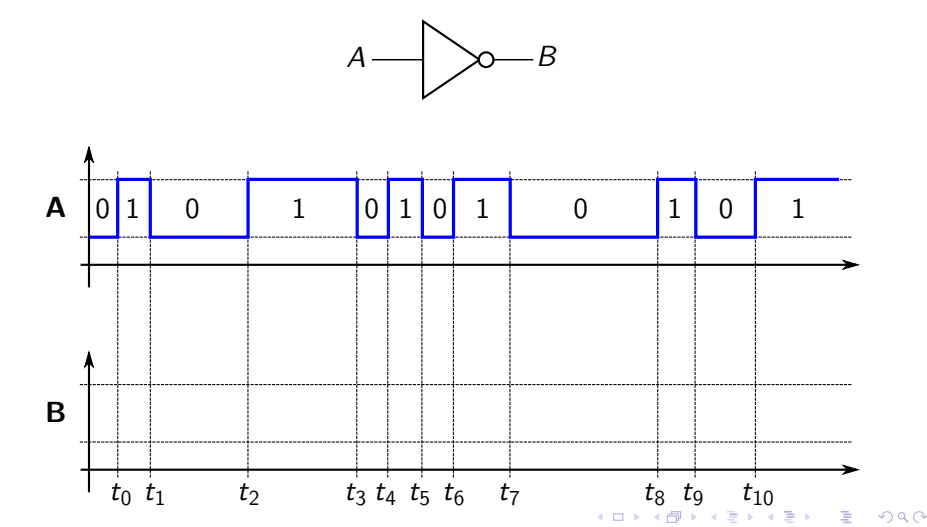

**Exemplo 3:** Esboce o diagrama de forma de onda para a saída B, considerando a forma de onda de entrada.

<span id="page-42-0"></span>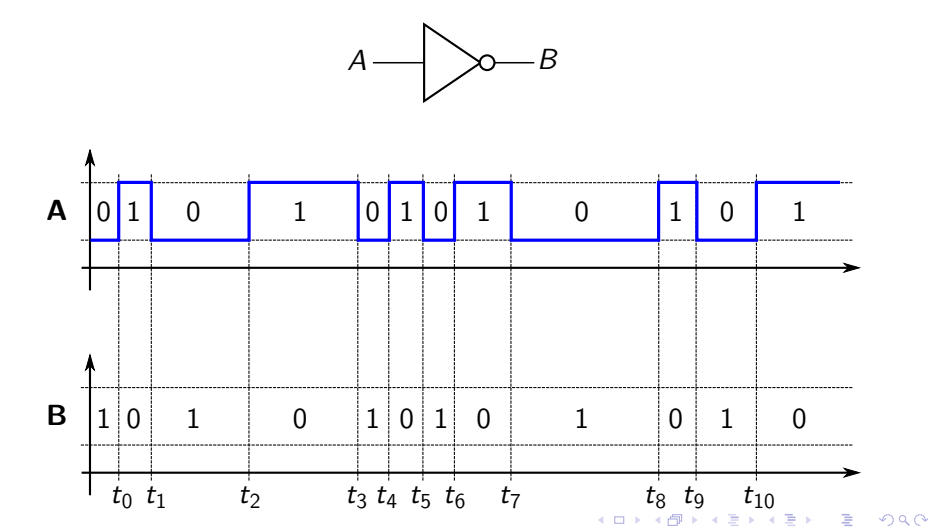

**Exemplo 3:** Esboce o diagrama de forma de onda para a saída B, considerando a forma de onda de entrada.

<span id="page-43-0"></span>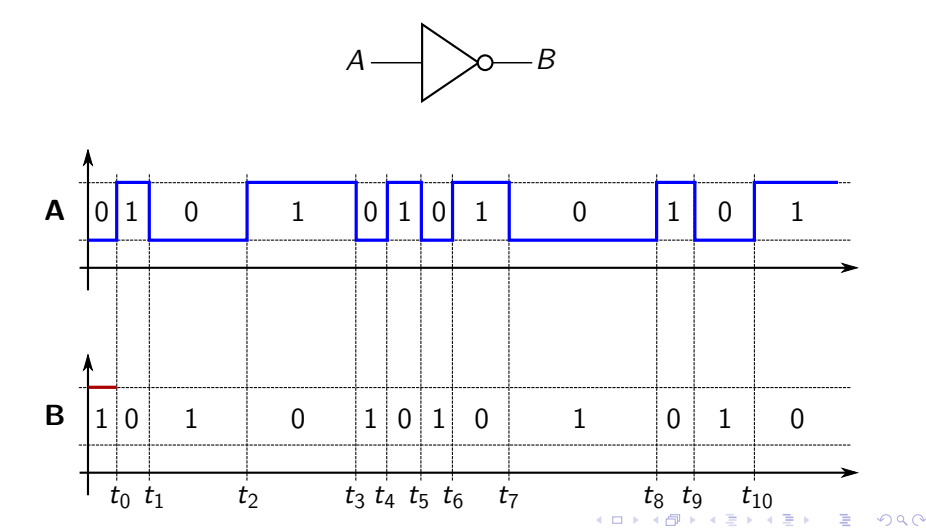

**Exemplo 3:** Esboce o diagrama de forma de onda para a saída B, considerando a forma de onda de entrada.

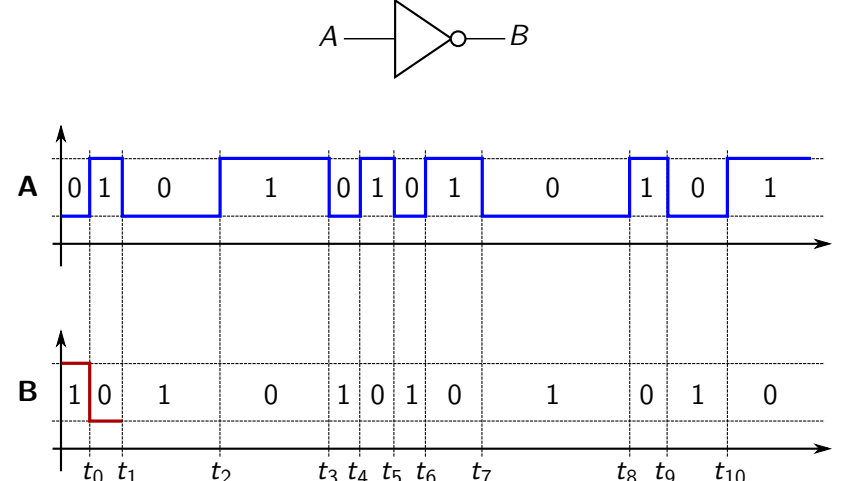

RODRIGO HAUSEN (CMCC – UFABC) AULA 9: ANÁLISE E SÍNTESE DE CIRCUITOS 25 DE FEVEREIRO DE 2013 10 / 27

<span id="page-44-0"></span>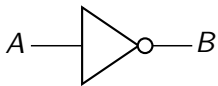

**Exemplo 3:** Esboce o diagrama de forma de onda para a saída B, considerando a forma de onda de entrada.

<span id="page-45-0"></span>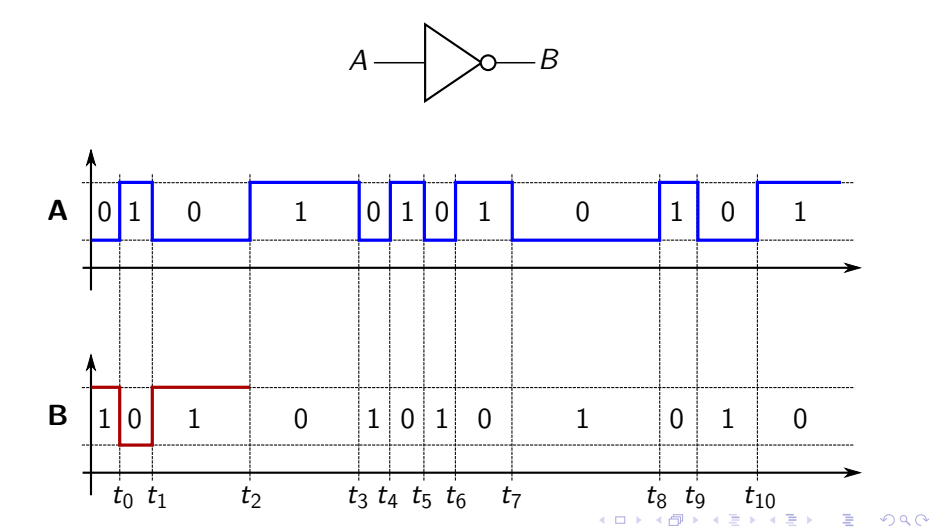

**Exemplo 3:** Esboce o diagrama de forma de onda para a saída B, considerando a forma de onda de entrada.

<span id="page-46-0"></span>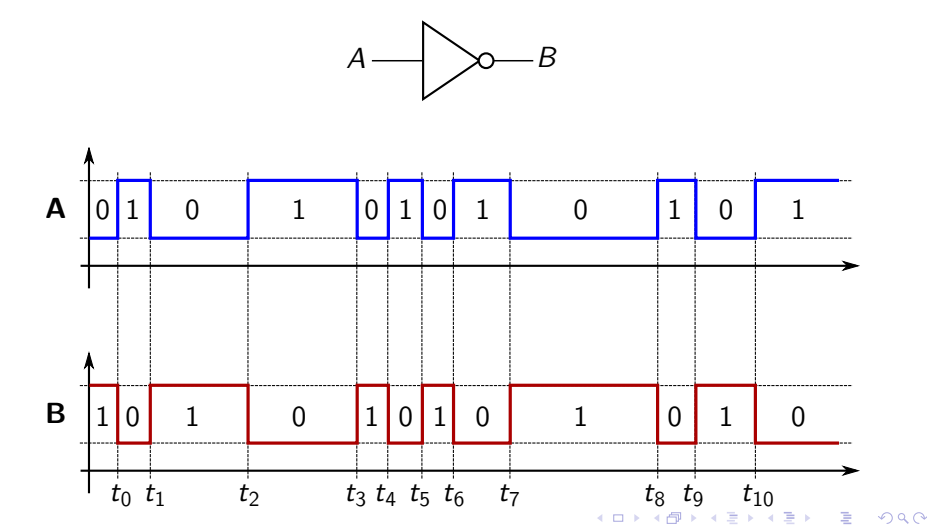

**Exemplo 3:** Esboce o diagrama de forma de onda para a saída B, considerando a forma de onda de entrada.

<span id="page-47-0"></span>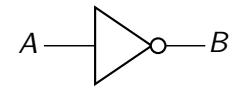

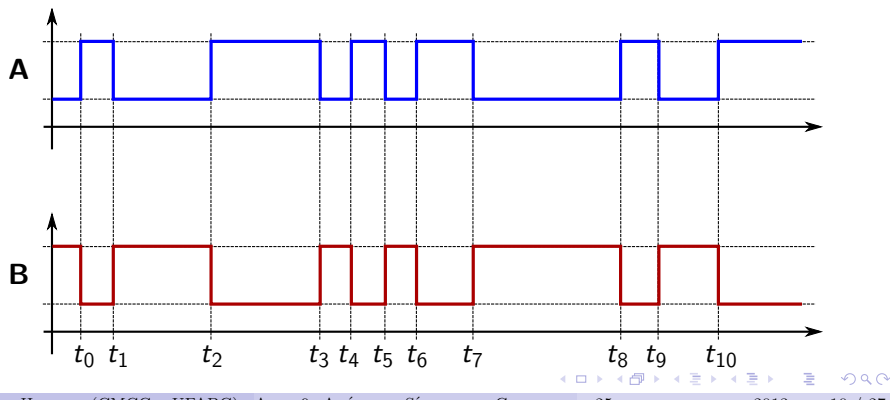

**Exemplo 4:** Esboce o diagrama de forma de onda para a saída C, considerando as formas de onda das entradas A*,* B.

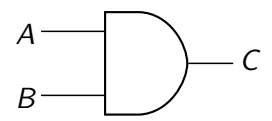

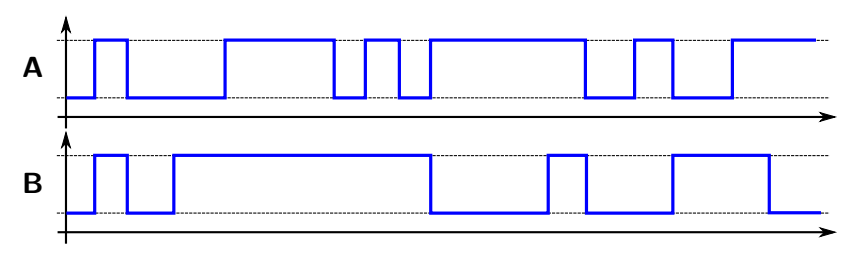

<span id="page-48-0"></span> $\Omega$ 

**Exemplo 4:** Esboce o diagrama de forma de onda para a saída C, considerando as formas de onda das entradas A*,* B.

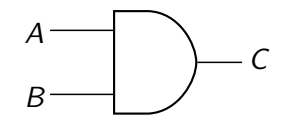

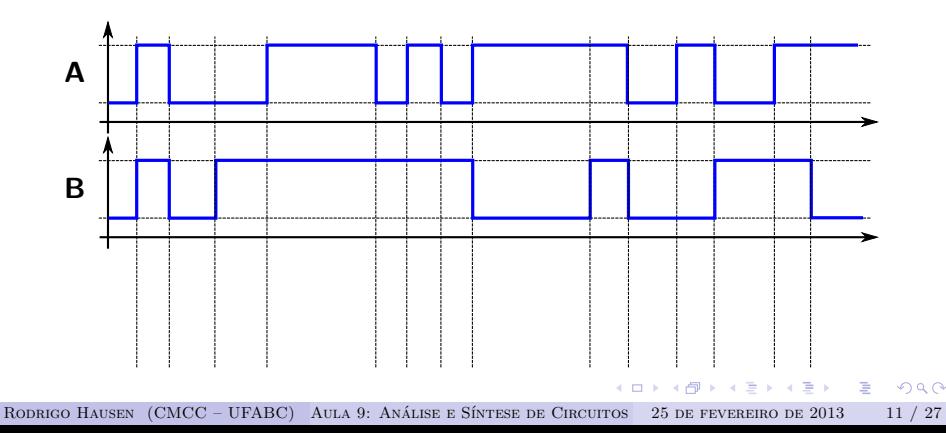

**Exemplo 4:** Esboce o diagrama de forma de onda para a saída C, considerando as formas de onda das entradas A*,* B.

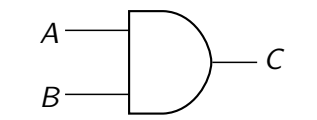

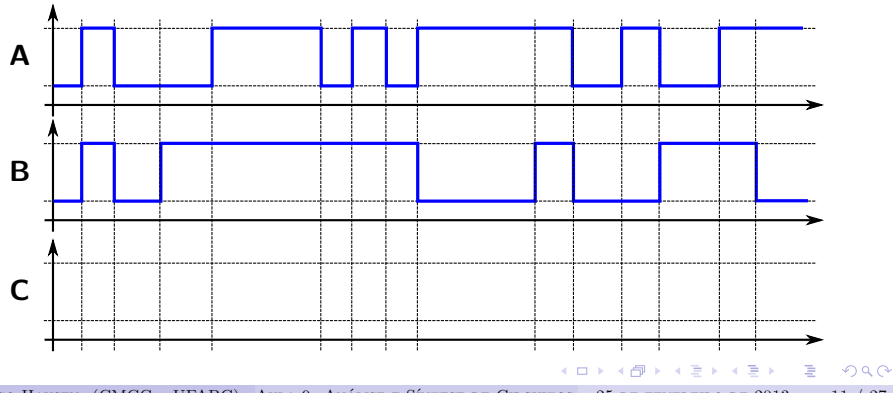

**Exemplo 4:** Esboce o diagrama de forma de onda para a saída C, considerando as formas de onda das entradas A*,* B.

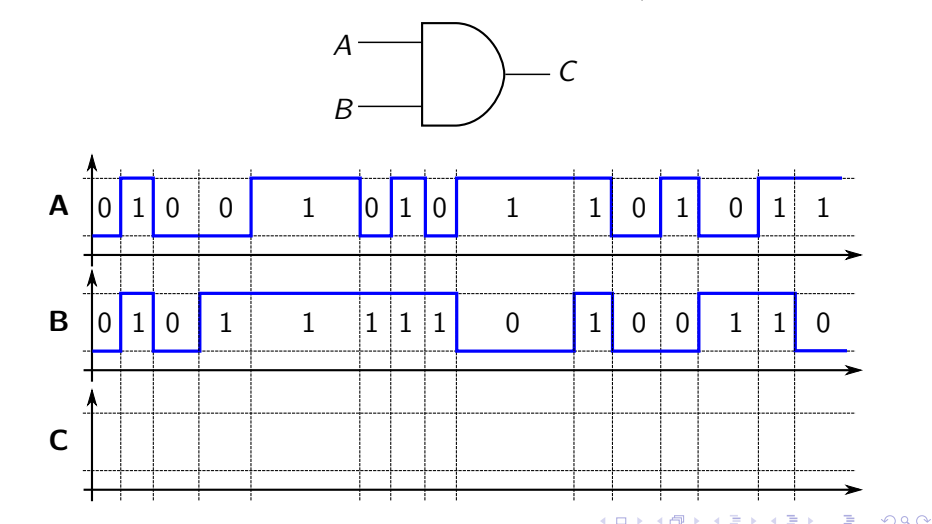

**Exemplo 4:** Esboce o diagrama de forma de onda para a saída C, considerando as formas de onda das entradas A*,* B.

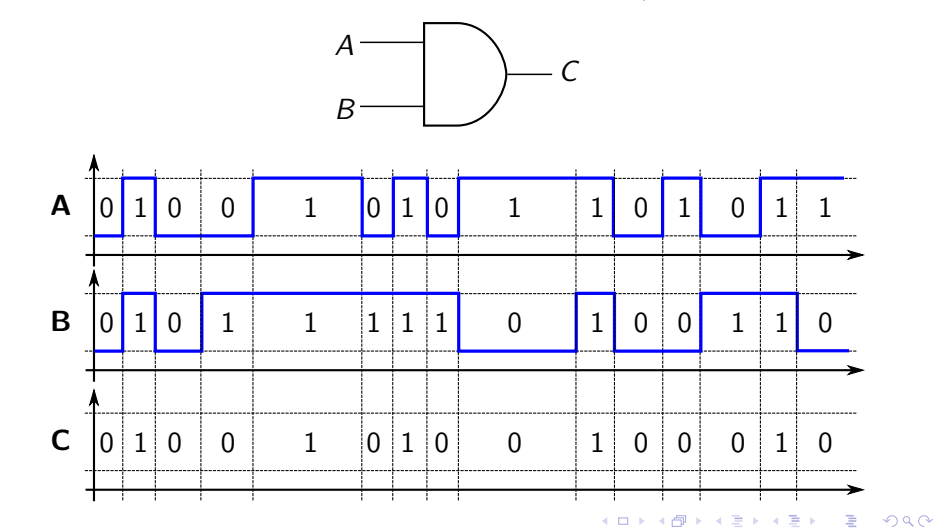

**Exemplo 4:** Esboce o diagrama de forma de onda para a saída C, considerando as formas de onda das entradas A*,* B.

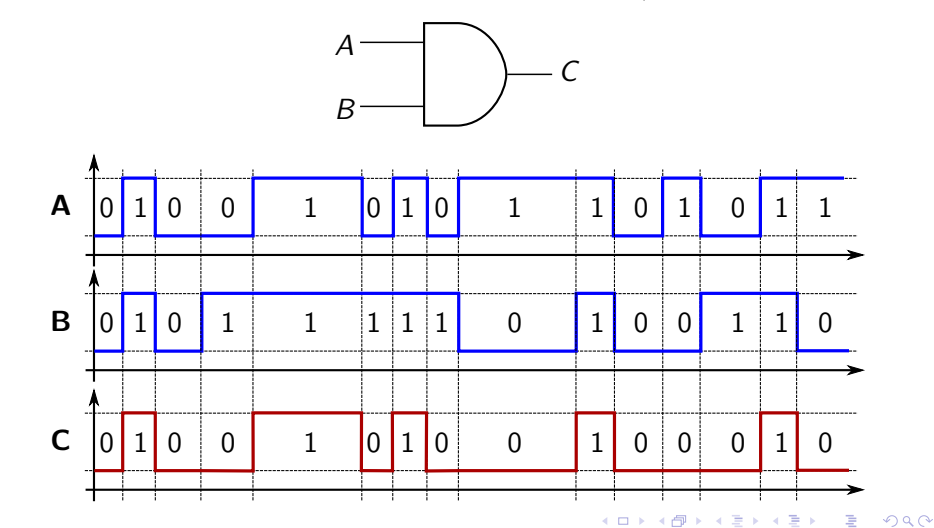

**Exemplo 4:** Esboce o diagrama de forma de onda para a saída C, considerando as formas de onda das entradas A*,* B.

<span id="page-54-0"></span>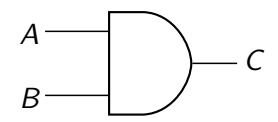

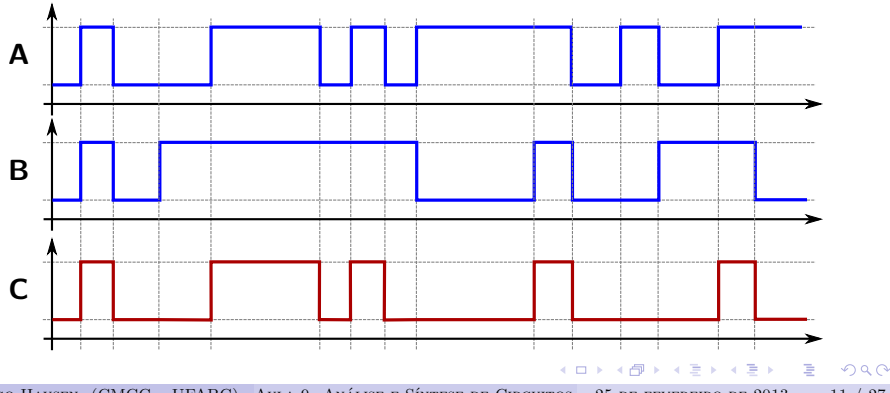

# Análise via formas de onda: observações

O eixo horizontal será sempre o tempo, o eixo vertical será o nível de cada sinal.

<span id="page-55-0"></span> $\Omega$ 

# Análise via formas de onda: observações

- O eixo horizontal será sempre o tempo, o eixo vertical será o nível de cada sinal.
- Geralmente, as entradas e saídas são colocadas no mesmo gráfico. Ex: **A B C**

<span id="page-56-0"></span> $\Omega$ 

# Análise via formas de onda: observações

- O eixo horizontal será sempre o tempo, o eixo vertical será o nível de cada sinal.
- Geralmente, as entradas e saídas são colocadas no mesmo gráfico. Ex: **A B C**
- <span id="page-57-0"></span>Neste curso, assumiremos sempre circuitos ideais: forma de onda ideal (sem distorções), transições instantâneas entre estados, nenhum atraso entre entradas e saídas.
	- **P** em outras palavras:  $V_{high}$  e  $V_{low}$  sempre constantes distintas, slew r[a](#page-54-0)te = " $\infty$ ", delay = 0 [p](#page-56-0)ara qualquer po[rt](#page-58-0)a [l](#page-55-0)[ó](#page-57-0)[gi](#page-58-0)[ca](#page-0-0) [ou](#page-107-0) [fi](#page-0-0)[o.](#page-107-0)

**Exemplo 5:** Esboce o diagrama de forma de onda das saídas, considerando o diagrama de forma de onda das entradas.

<span id="page-58-0"></span>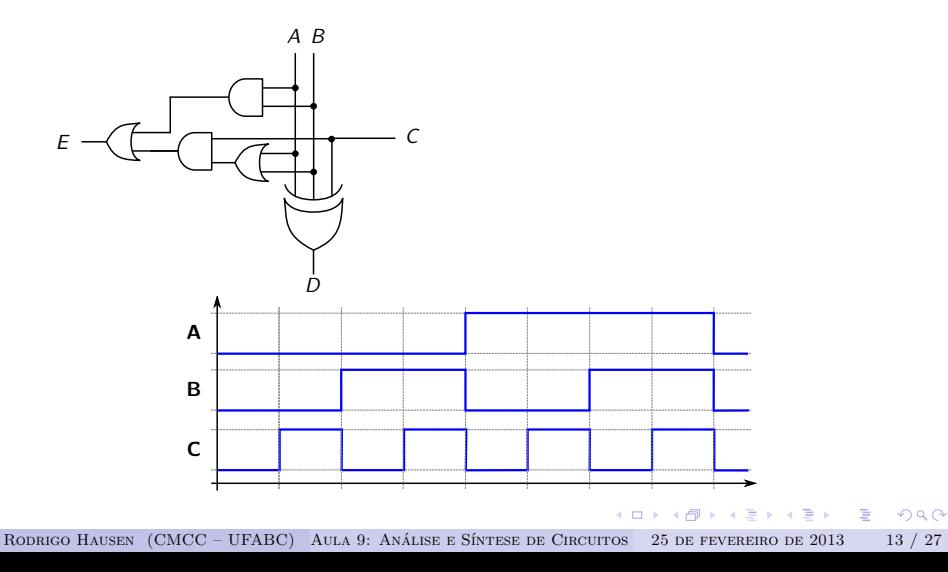

**Exemplo 5:** Esboce o diagrama de forma de onda das saídas, considerando o diagrama de forma de onda das entradas.

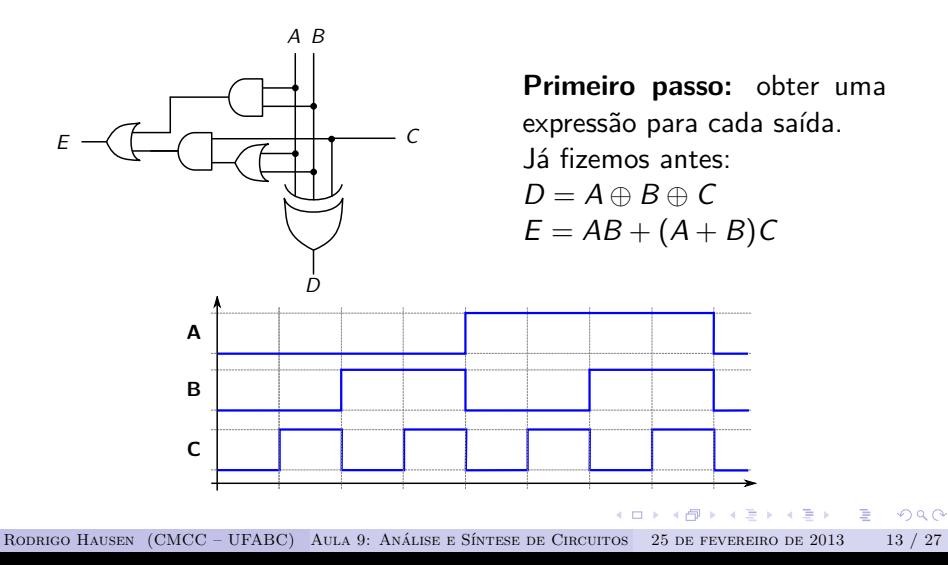

**Segundo passo (opcional):** obter tabela verdade para cada saída.

**KERKER E DAG** 

- **Segundo passo (opcional):** obter tabela verdade para cada saída.
	- ►  $D = A \oplus B \oplus C$  será 1 apenas se número ímpar de entradas é 1

 $\Omega$ 

- **Segundo passo (opcional):** obter tabela verdade para cada saída.
	- $D = A \oplus B \oplus C$  será 1 apenas se número ímpar de entradas é 1
	- $\blacktriangleright$   $E = AB + (A + B)C$

 $\Omega$ 

- **Segundo passo (opcional):** obter tabela verdade para cada saída.
	- $D = A \oplus B \oplus C$  será 1 apenas se número ímpar de entradas é 1
	- $\blacktriangleright$   $E = AB + (A + B)C$

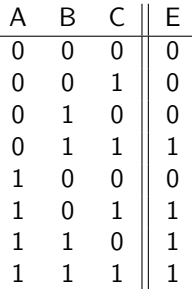

 $\eta$ an

- **Segundo passo (opcional):** obter tabela verdade para cada saída.
	- $\triangleright$   $D = A \oplus B \oplus C$  será 1 apenas se número ímpar de entradas é 1
	- $\blacktriangleright$   $E = AB + (A + B)C$

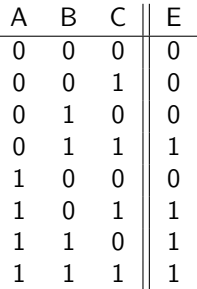

**Terceiro passo:** esboçar os diagramas de formas de onda das saídas, com o auxílio das tabelas verdade obtidas no passo anterior, se necessário.

 $\eta$ an

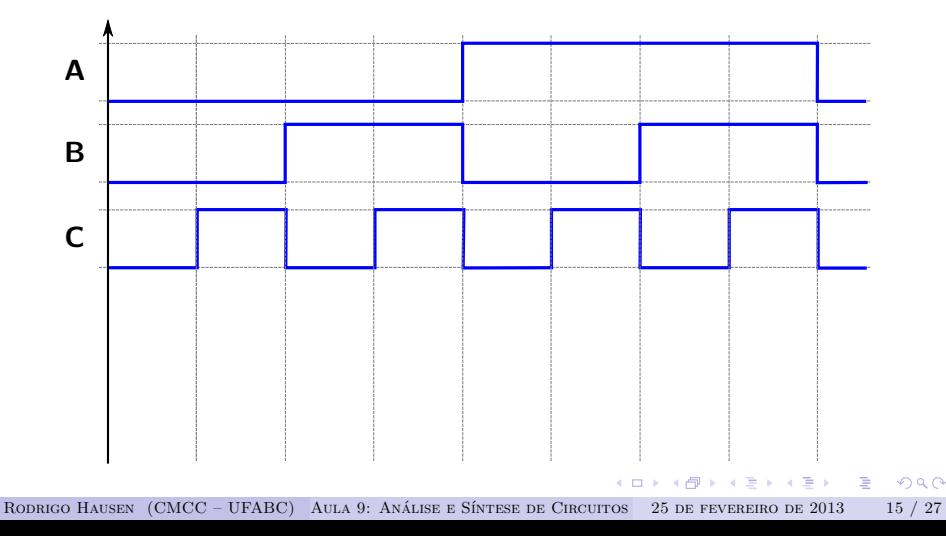

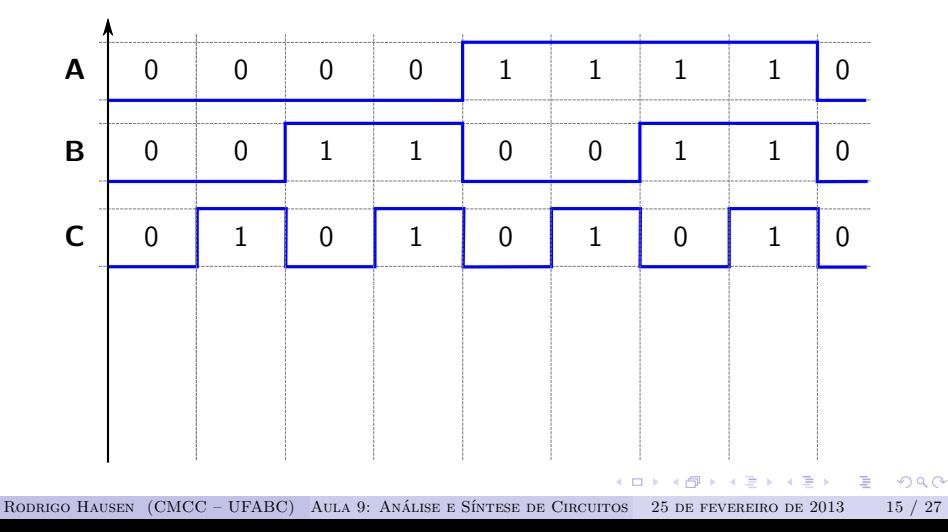

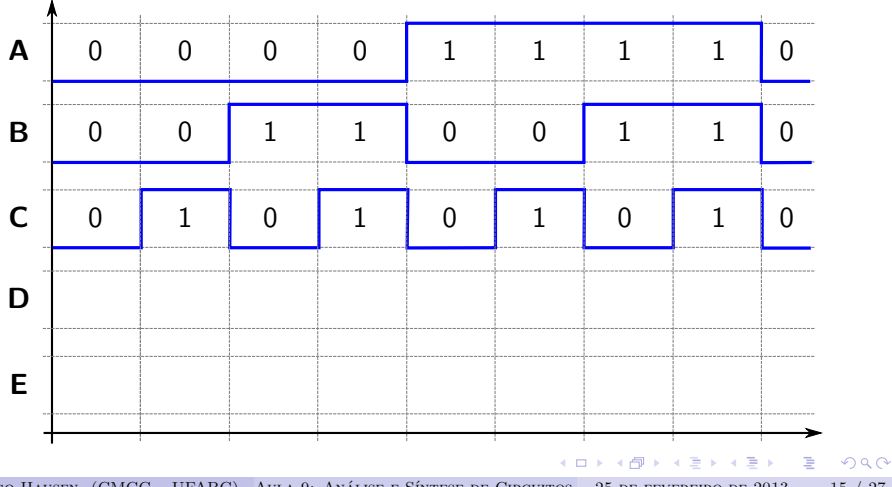

**Terceiro passo:** esboçar os diagramas de formas de onda das saídas, com o auxílio das tabelas verdade obtidas no passo anterior, se necessário.

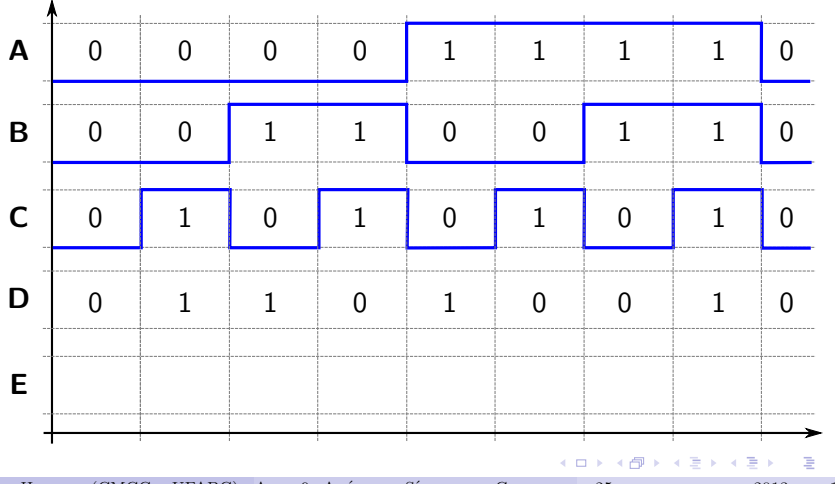

**Terceiro passo:** esboçar os diagramas de formas de onda das saídas, com o auxílio das tabelas verdade obtidas no passo anterior, se necessário.

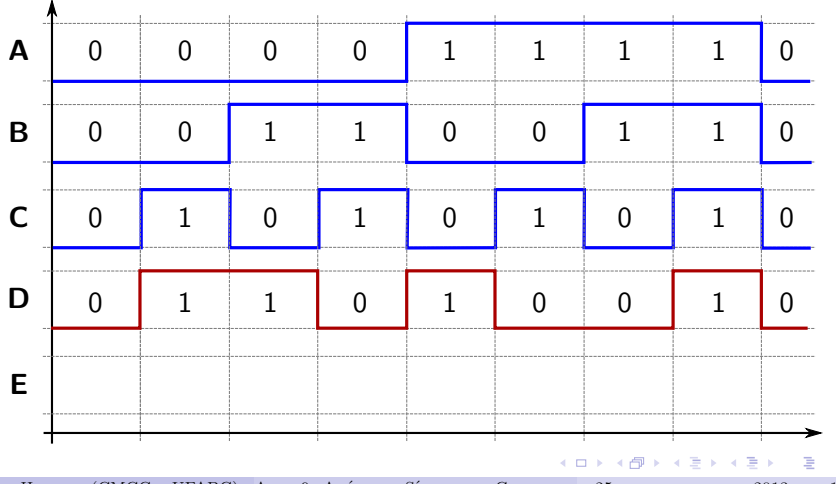

RODRIGO HAUSEN (CMCC – UFABC) AULA 9: ANÁLISE E SÍNTESE DE CIRCUITOS 25 DE FEVEREIRO DE 2013 15 / 27

 $QQQ$ 

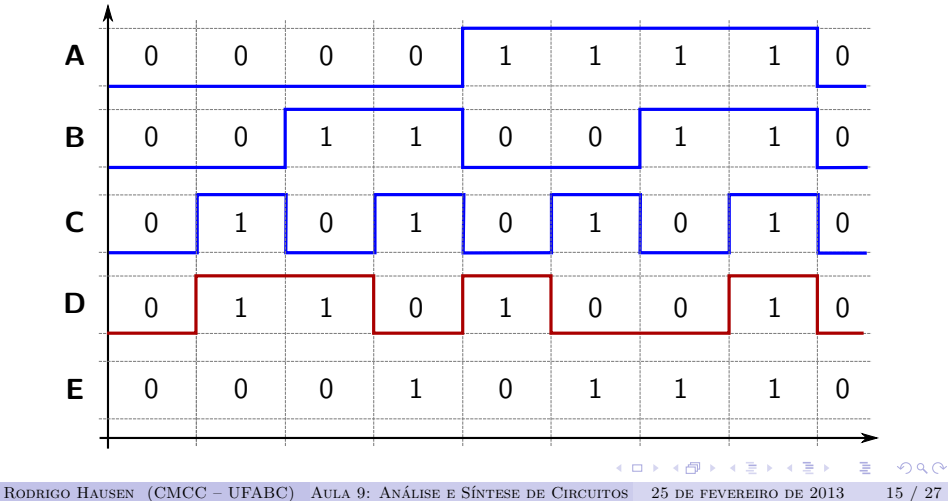

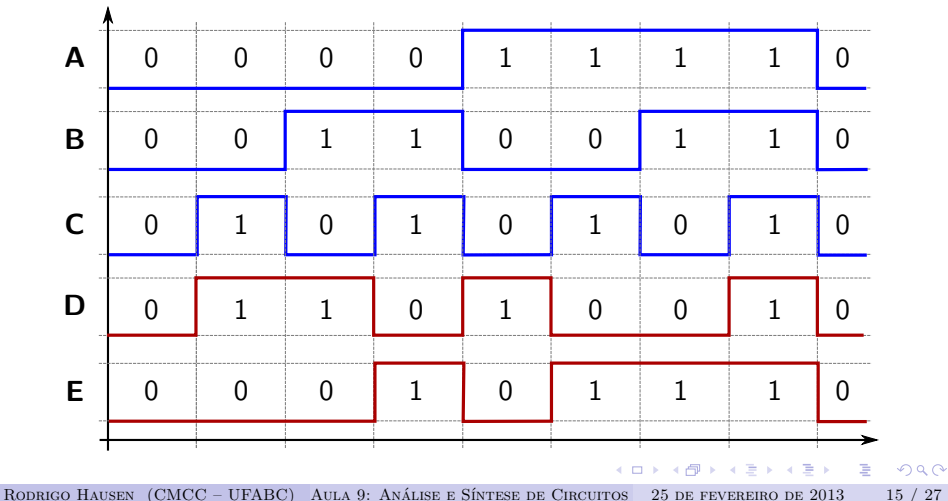
# Análise via formas de onda

**Terceiro passo:** esboçar os diagramas de formas de onda das saídas, com o auxílio das tabelas verdade obtidas no passo anterior, se necessário.

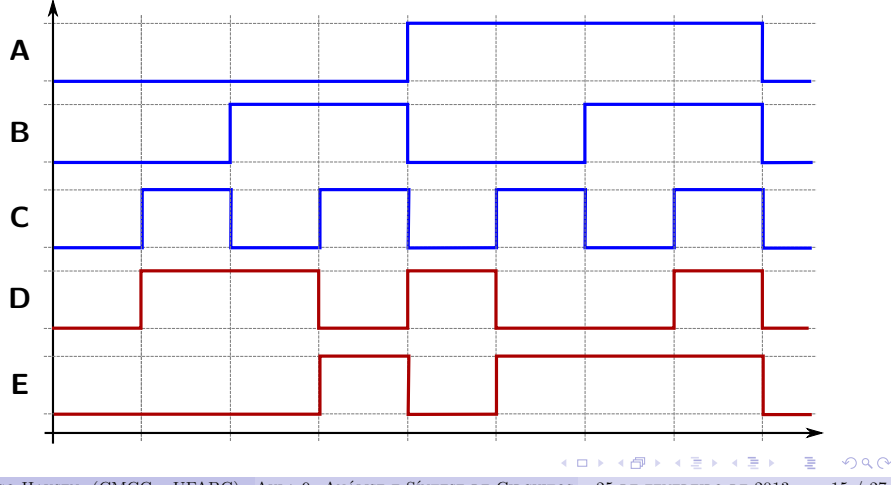

**Exemplo 6**: Elabore um circuito com portas lógicas **not**, **and** e **or** cuja saída corresponda à expressão A ⊕ B (A **xor** B).

레이스 메이지 (B)

**Exemplo 6**: Elabore um circuito com portas lógicas **not**, **and** e **or** cuja saída corresponda à expressão A ⊕ B (A **xor** B).

Sabemos que  $A \oplus B = \overline{A}B + A\overline{B}$ 

EXAEX E DAG

**Exemplo 6**: Elabore um circuito com portas lógicas **not**, **and** e **or** cuja saída corresponda à expressão A ⊕ B (A **xor** B).

Sabemos que  $A \oplus B = \overline{A}B + A\overline{B}$ 

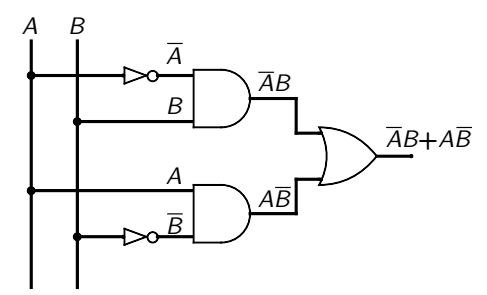

つひひ

**Exemplo 6**: Elabore um circuito com portas lógicas **not**, **and** e **or** cuja saída corresponda à expressão A ⊕ B (A **xor** B).

Sabemos que  $A \oplus B = \overline{A}B + A\overline{B}$ 

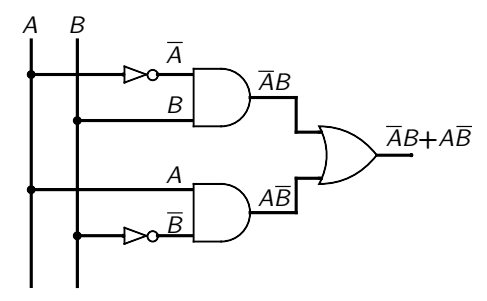

geralmente não representamos, em um circuito digital, onde está a fonte de tensão/bateria

つひひ

**Exemplo 6**: Elabore um circuito com portas lógicas **not**, **and** e **or** cuja saída corresponda à expressão A ⊕ B (A **xor** B).

Sabemos que  $A \oplus B = \overline{A}B + A\overline{B}$ 

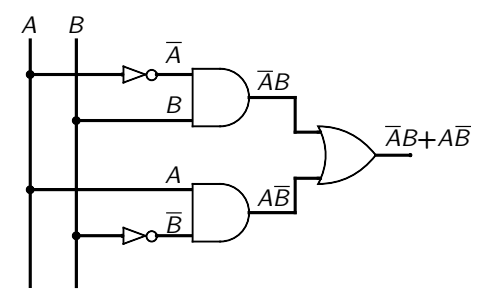

- geralmente não representamos, em um circuito digital, onde está a fonte de tensão/bateria
- recomenda-se colocar as entradas "na vertical" e desenvolver as saídas "na horizontal, para a direita"

**Exemplo 7**: Elabore um circuito com portas lógicas **not**, **and** e **or** cuja saída corresponda à função lógica C(V*,* F*,*U*,* N), onde

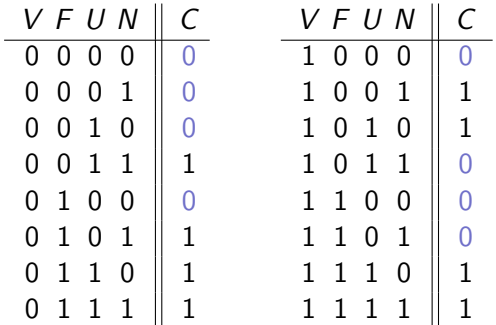

 $QQQ$ 

**Exemplo 7**: Elabore um circuito com portas lógicas **not**, **and** e **or** cuja saída corresponda à função lógica C(V*,* F*,*U*,* N), onde

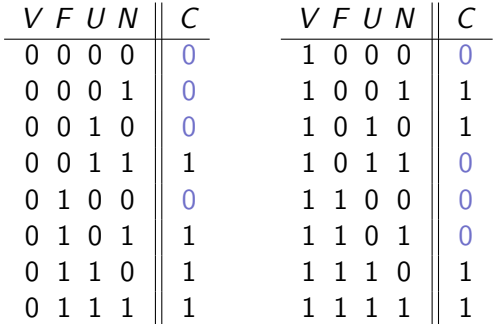

**Primeiro passo:** obtenha e simplifique a expressão lógica para as saídas.

RODRIGO HAUSEN (CMCC – UFABC) AULA 9: ANÁLISE E SÍNTESE DE CIRCUITOS 25 DE FEVEREIRO DE 2013 17 / 27

 $QQQ$ 

**Primeiro passo:** obtenha e simplifique a expressão lógica para as saídas.

Mapa de Karnaugh para a tabela verdade dada:

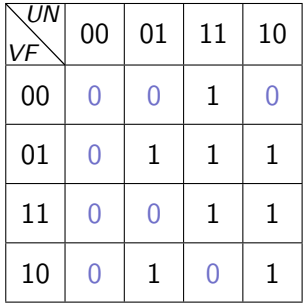

KERKER E DAG

**Primeiro passo:** obtenha e simplifique a expressão lógica para as saídas.

Mapa de Karnaugh para a tabela verdade dada:

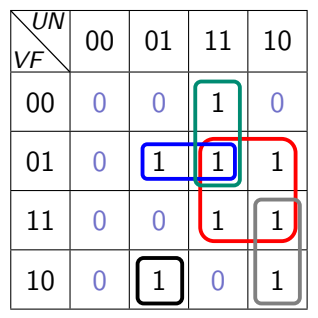

 $QQ$ 

**Primeiro passo:** obtenha e simplifique a expressão lógica para as saídas.

Mapa de Karnaugh para a tabela verdade dada:

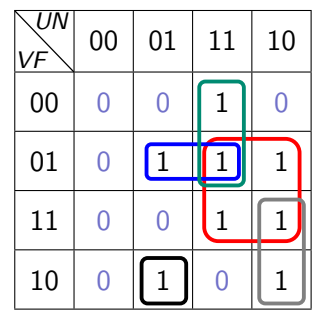

 $C = V \overline{F} \overline{U} N + V U \overline{N} + \overline{V} U N + \overline{V} F N + F U$ 

<span id="page-82-0"></span> $QQQ$ 

**Segundo passo:** desenhar o diagrama do circuito.

<span id="page-83-0"></span>**K個→ K目→ K目→ 目 YORCM** 

 $\leftarrow$   $\Box$ 

**Segundo passo:** desenhar o diagrama do circuito.

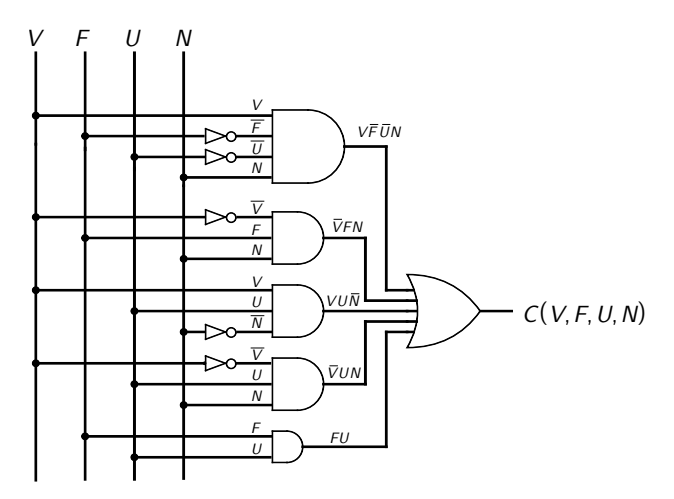

RODRIGO HAUSEN (CMCC – UFABC) AULA 9: ANÁLISE E SÍNTESE DE CIRCUITOS 25 DE FEVEREIRO DE 2013 19 / 27

<span id="page-84-0"></span> $2Q$ 

**Segundo passo:** desenhar o diagrama do circuito.

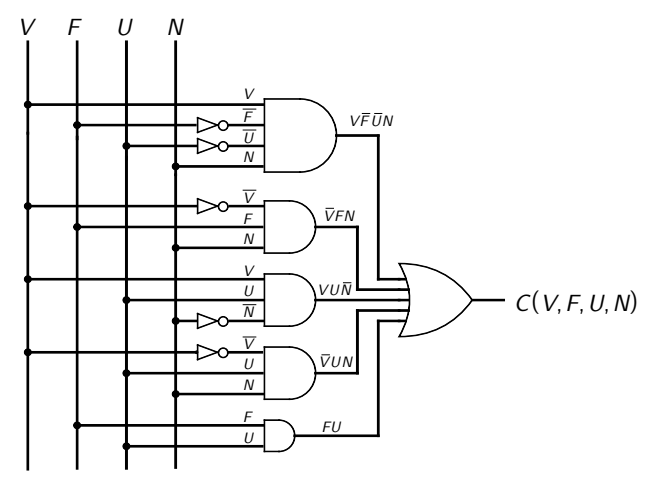

note que estamos sendo pouco econômicos com [as](#page-84-0) [p](#page-86-0)[or](#page-82-0)[t](#page-107-0)[a](#page-86-0)[s](#page-87-0) [no](#page-0-0)t

**Segundo passo:** desenhar o diagrama do circuito.

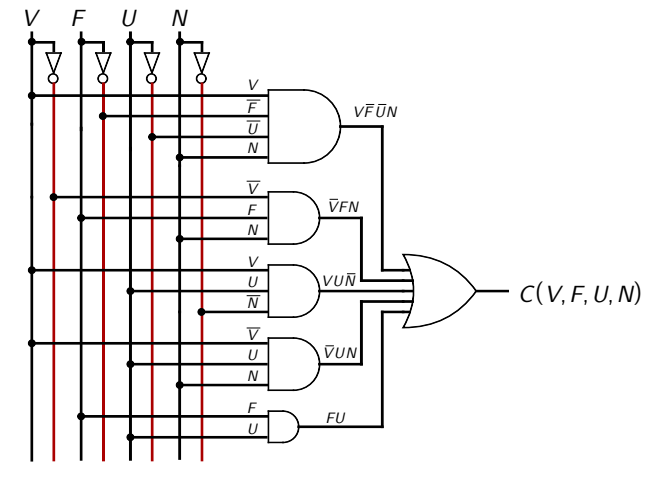

economizamos uma porta not

<span id="page-86-0"></span> $299$ 

**Terceiro passo:** analizar o circuito e verificar as saídas

<span id="page-87-0"></span>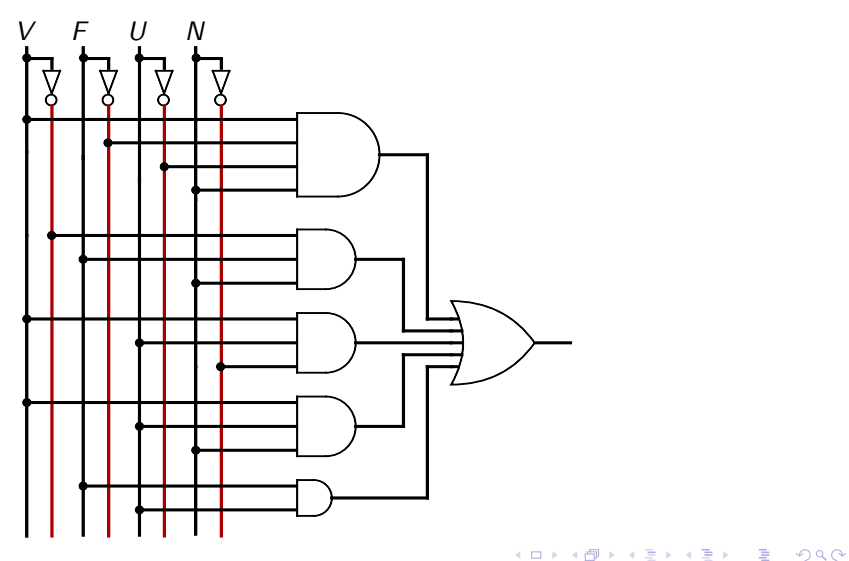

**Terceiro passo:** analizar o circuito e verificar as saídas

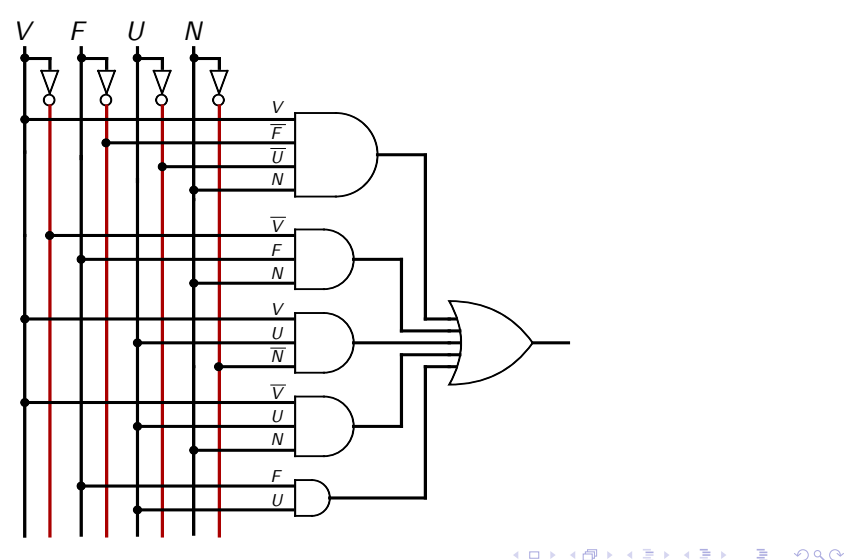

**Terceiro passo:** analizar o circuito e verificar as saídas

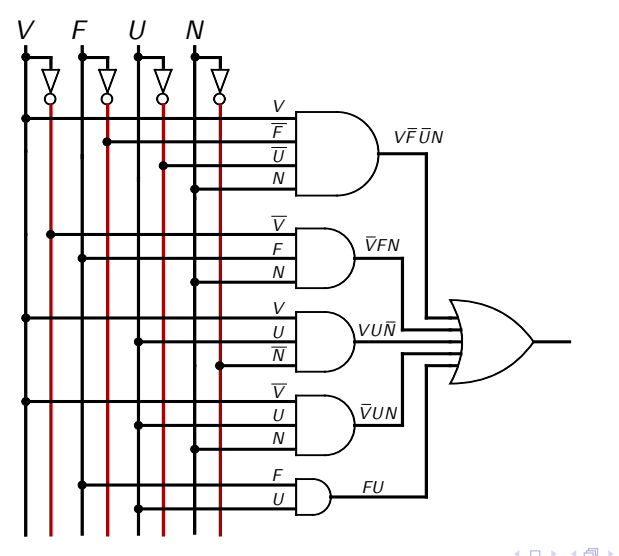

不重 医不重 的

D.  $\Omega$ 

**Terceiro passo:** analizar o circuito e verificar as saídas

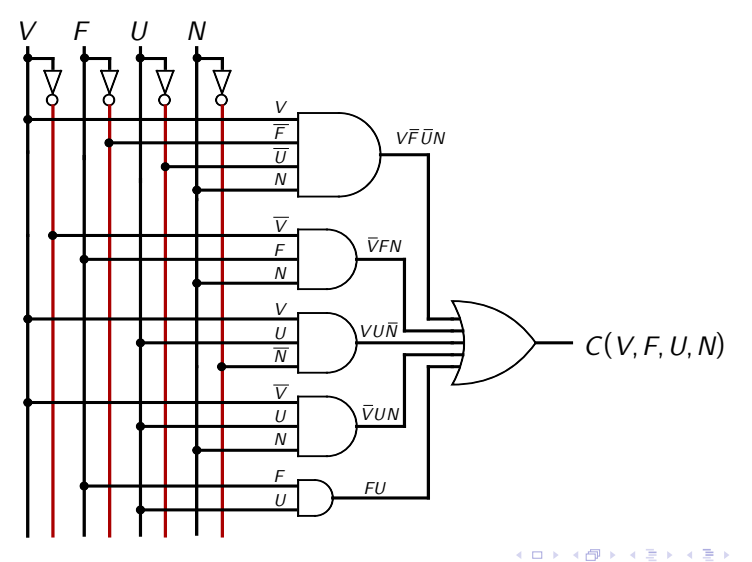

G.

**Quarto passo:** montar o circuito e fazer a sua tabela verdade.

 $\leftarrow$   $\Box$ 

**INVERVER E DAG** 

- **Quarto passo:** montar o circuito e fazer a sua tabela verdade.
- A partir de agora, usaremos o simulador de circuitos Logisim: <http://ozark.hendrix.edu/~burch/logisim/pt/index.html>

- **Quarto passo:** montar o circuito e fazer a sua tabela verdade.
- A partir de agora, usaremos o simulador de circuitos Logisim: <http://ozark.hendrix.edu/~burch/logisim/pt/index.html>
- Na prática, além de simular, você irá montar o seu circuito em um protoboard ou placa padrão:

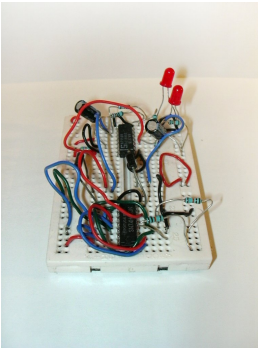

<http://en.wikipedia.org/wiki/File:Breadboard.JPG>

( ロ ) ( イ ラ ) ( ヨ ) ( ヨ ) ( ヨ )

**Erros comuns:** (1) esquecer de fazer a soma dos produtos (ou seja, omitir a porta or)

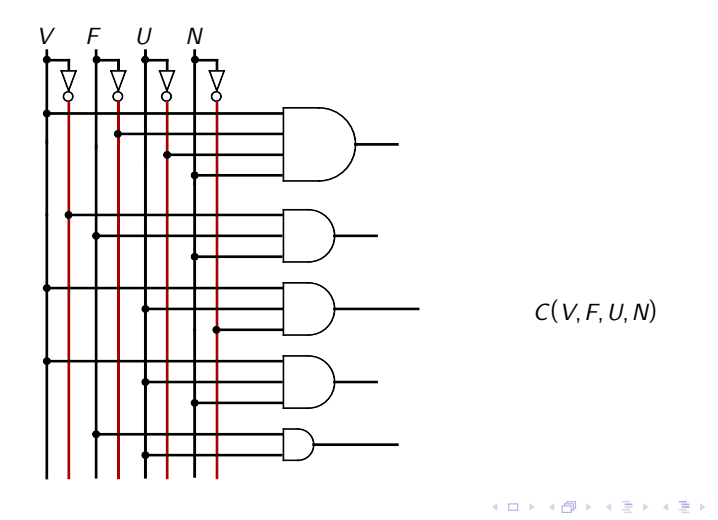

 $QQ$ 

**Erros comuns:** (1) esquecer de fazer a soma dos produtos (ou seja, omitir a porta or)

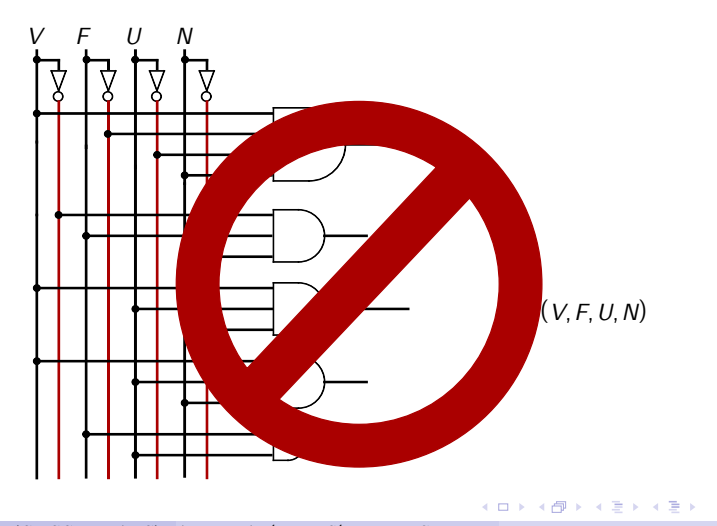

**Erros comuns:** (2) juntar as saídas sem colocar porta or (queima as portas lógicas, ou resultado indeterminado!)

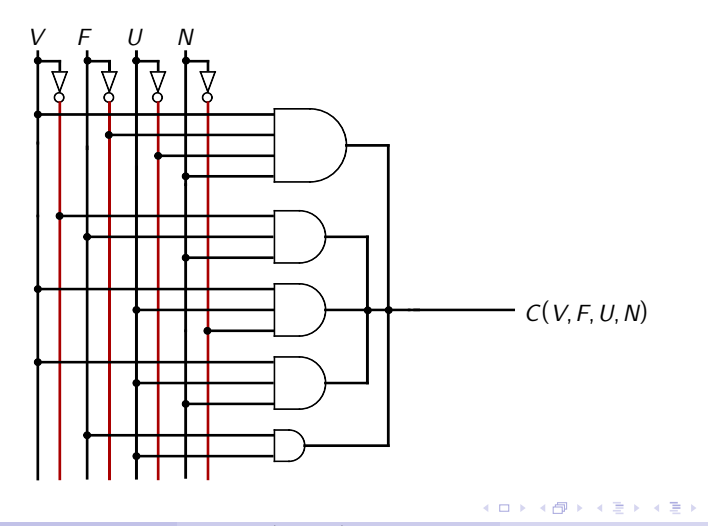

 $QQ$ 

**Erros comuns:** (2) juntar as saídas sem colocar porta or (queima as portas lógicas, ou resultado indeterminado!)

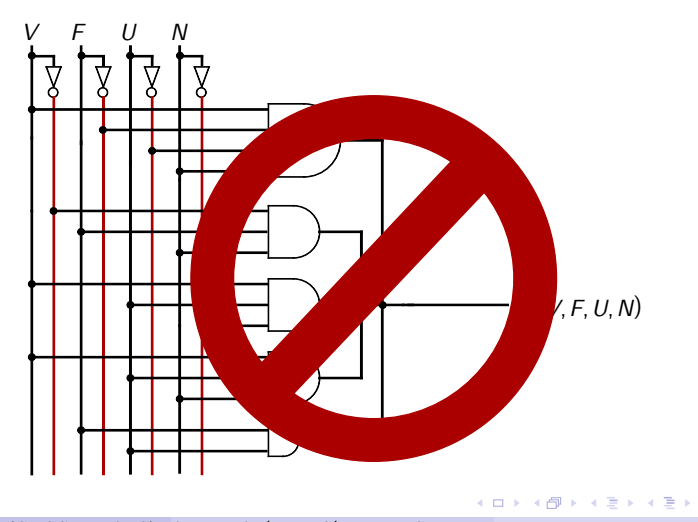

**Correto:** verifique sempre o seu circuito.

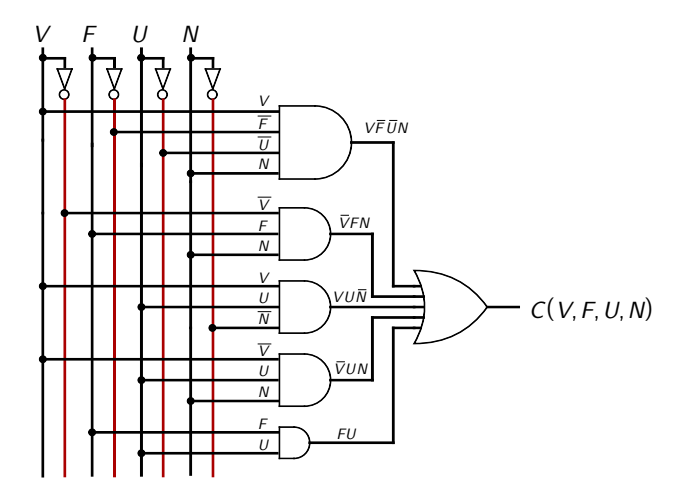

G

 $2Q$ 

**Resumo:** Os quatro passos para um circuito digital feliz.

**Primeiro passo:** obtenha e simplifique a expressão lógica para cada saída.

KERKER E DAG

**Resumo:** Os quatro passos para um circuito digital feliz.

- **Primeiro passo:** obtenha e simplifique a expressão lógica para cada saída.
- **Segundo passo:** desenhe o diagrama do circuito.

KINKIER I POLO

**Resumo:** Os quatro passos para um circuito digital feliz.

- **Primeiro passo:** obtenha e simplifique a expressão lógica para cada saída.
- **Segundo passo:** desenhe o diagrama do circuito.
	- $\triangleright$  cuidado com os erros comuns: esquecer portas lógicas, juntar saídas sem usar porta lógica, etc.

- K 로 ▶ K 로 ▶ - 로 - YO Q Q

**Resumo:** Os quatro passos para um circuito digital feliz.

- **Primeiro passo:** obtenha e simplifique a expressão lógica para cada saída.
- **Segundo passo:** desenhe o diagrama do circuito.
	- $\triangleright$  cuidado com os erros comuns: esquecer portas lógicas, juntar saídas sem usar porta lógica, etc.
- **Terceiro passo:** analize o circuito e verifique as saídas.

- K 로 ▶ K 로 ▶ - 로 - YO Q Q

**Resumo:** Os quatro passos para um circuito digital feliz.

- **Primeiro passo:** obtenha e simplifique a expressão lógica para cada saída.
- **Segundo passo:** desenhe o diagrama do circuito.
	- $\triangleright$  cuidado com os erros comuns: esquecer portas lógicas, juntar saídas sem usar porta lógica, etc.
- **Terceiro passo:** analize o circuito e verifique as saídas.
	- ▶ vá "caminhando" das entradas em direção às saídas, escrevendo na saída de cada porta lógica a expressão equivalente.

**EXTERNE PROP** 

**Resumo:** Os quatro passos para um circuito digital feliz.

- **Primeiro passo:** obtenha e simplifique a expressão lógica para cada saída.
- **Segundo passo:** desenhe o diagrama do circuito.
	- $\triangleright$  cuidado com os erros comuns: esquecer portas lógicas, juntar saídas sem usar porta lógica, etc.
- **Terceiro passo:** analize o circuito e verifique as saídas.
	- ▶ vá "caminhando" das entradas em direção às saídas, escrevendo na saída de cada porta lógica a expressão equivalente.
- **Quarto passo:** monte o circuito, faça a sua tabela verdade e verifique se ela coincide com as tabelas verdade das expressões obtidas no primeiro passo.

**INVERVER E DAG** 

**Resumo:** Os quatro passos para um circuito digital feliz.

- **Primeiro passo:** obtenha e simplifique a expressão lógica para cada saída.
- **Segundo passo:** desenhe o diagrama do circuito.
	- $\triangleright$  cuidado com os erros comuns: esquecer portas lógicas, juntar saídas sem usar porta lógica, etc.
- **Terceiro passo:** analize o circuito e verifique as saídas.
	- ▶ vá "caminhando" das entradas em direção às saídas, escrevendo na saída de cada porta lógica a expressão equivalente.
- **Quarto passo:** monte o circuito, faça a sua tabela verdade e verifique se ela coincide com as tabelas verdade das expressões obtidas no primeiro passo.
	- ► primeiro simule, depois monte o circuito em uma placa padrão

KOD KARD KED KED E YOKA

#### PARA CASA:

Determine a expressão lógica mais simples para a saída de cada um dos circuitos abaixo (os circuitos usam apenas portas **nand**)

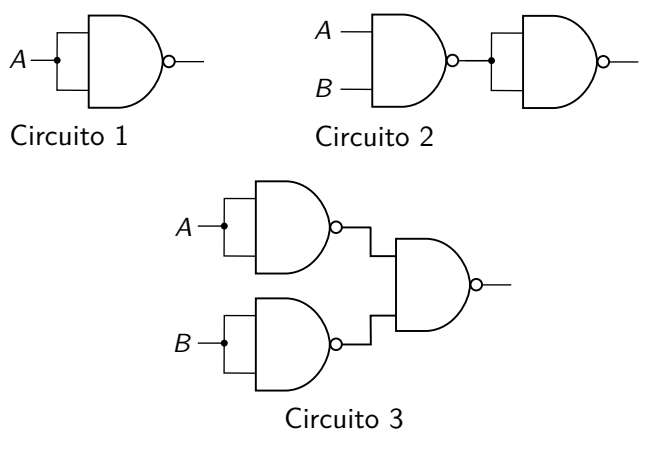

O que você pode concluir deste exercício?

- Se você ainda não fez, faça **imediatamente** a leitura recomendada e os exercícios da aula passada. Refaça os exercícios 13 a 16 da aula passada usando o Logisim.
- Ler seções 1-2 e 1-3. Ler 1-5 apenas como cultura geral.
- Exercícios do cap. 1: autoteste 3 a 8, problemas 3, 4, 10, 12, 13, 14.
- Ler seções 3-1 a 3-6.
- Exercícios do cap. 3: autoteste 1 a 7, problemas 1 a 22.
- **·** Ler seção 4-4.
- Exercícios do cap. 4: problemas 12 a 15, 20, 34 e 44 (nestes dois últimos, minimizar a expressão e fazer o diagrama do circuito digital).
- Ler seções 5-1, 5-2 e 5-5.
- Exercícios do cap. 5: autoteste 1 a 6, problemas 1 a 17, 26 a 29.

<span id="page-107-0"></span>**KOD KOD KED KED E VOOR**